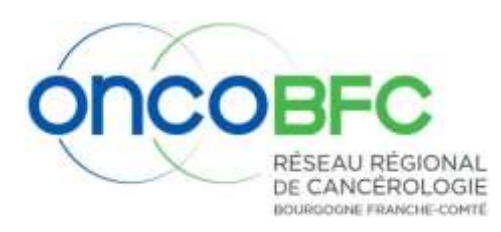

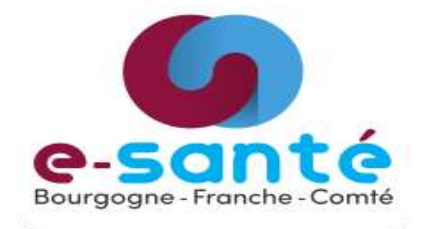

# DCC : DOSSIER COMMUNICANT EN CANVEROLOGIE BONNES PRATIQUES EN IDENTITOVIGILANCE

## Contexte

Le Dossier Communicant en Cancérologie (DCC) est interfacé avec le *serveur d'identité régional*. La recherche et la création d'identité que vous réalisez se fait donc à travers ce serveur d'identité régional.

### *Qu'est-ce qu'un serveur d'identité régional ?*

Il s'agit d'un dispositif technique qui a pour finalité de *sécuriser*, *centraliser* et *rapprocher* les éléments d'identités présents au sein des différentes structures sanitaires, médico-sociales et sociales de Bourgogne.

## **Objectifs**

- Sécuriser le partage d'information
- Respecter *la charte régionale* d'identification du patient **validé par l'ARS BOURGOGNE FRANCHE-COMTE**

## Recommandations pour la création d'un dossier

### *Recherche d'antériorité*

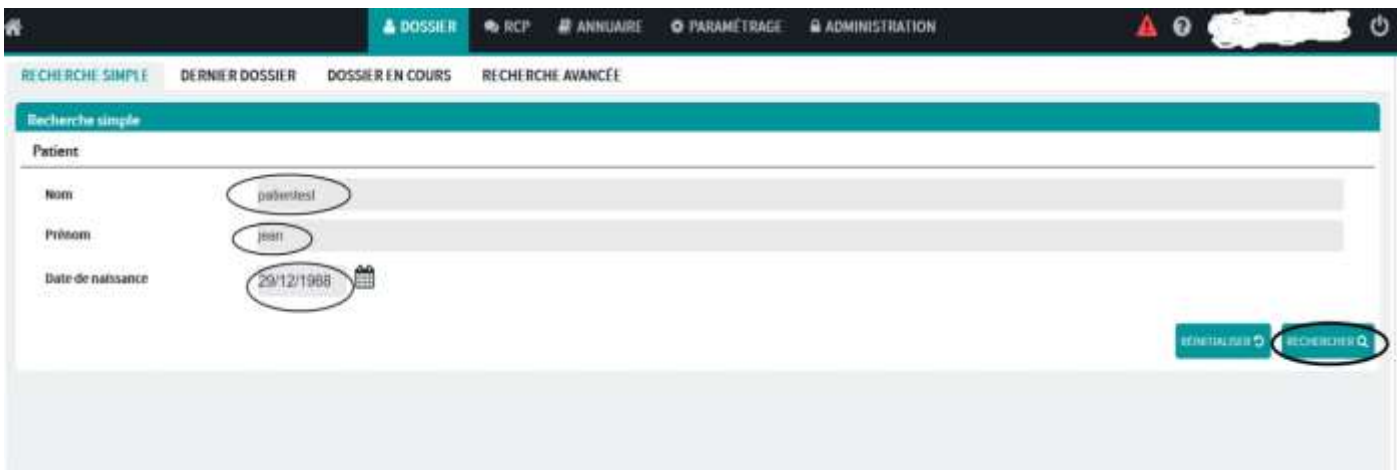

1/ Renseigner le **nom de naissance**

2/ Renseigner la **date de naissance**

3/ **Rechercher** si le patient a déjà un dossier dans DCC (taux à 100% après la recherche). Si oui utiliser ce dossier.

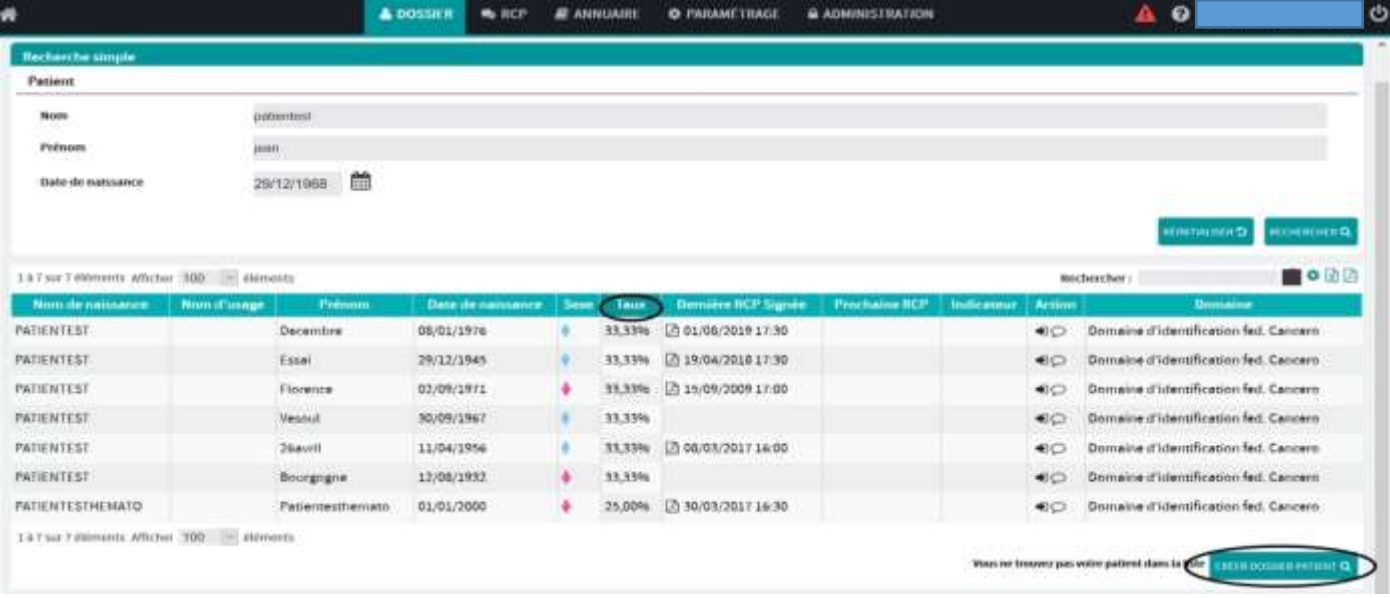

4/ **Si pas d'antériorité dans DCC**, **rechercher si l'identité du patient** est déjà existante sur le **serveur d'identité régional** (identité déjà créée par un Etablissement connecté au serveur d'identité régional).

Si taux = 100%, utiliser (**+**) en **vérifiant** et validant cette identité (en cas de doublon, vérifier l'origine de l'identité sur la « bulle »).

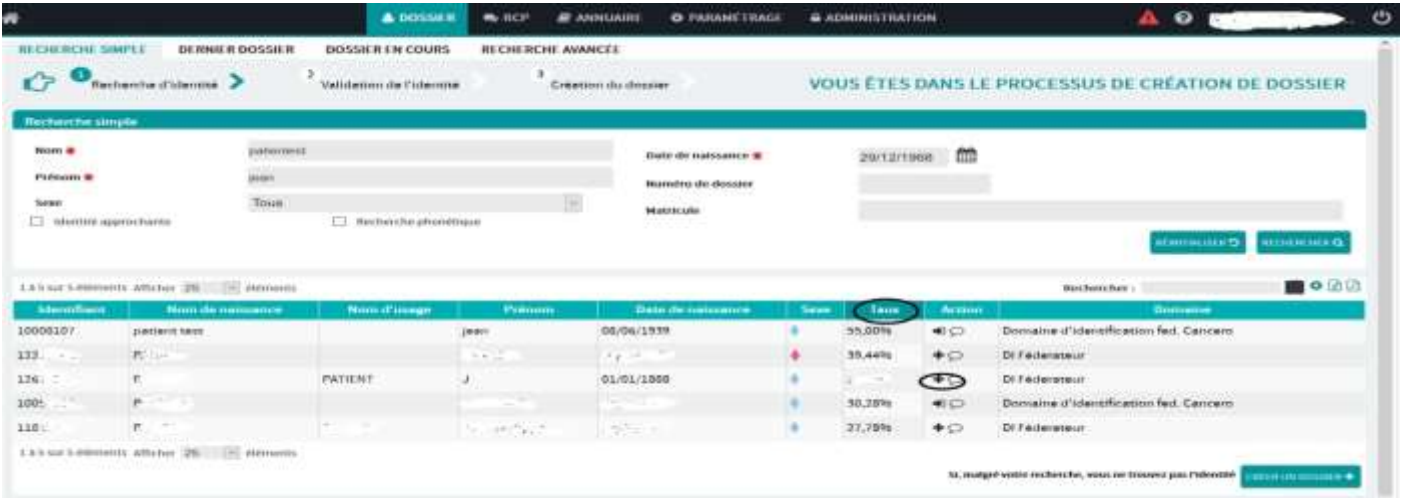

#### 5/ **Si pas d'identité existante**, « **créer un dossier** »

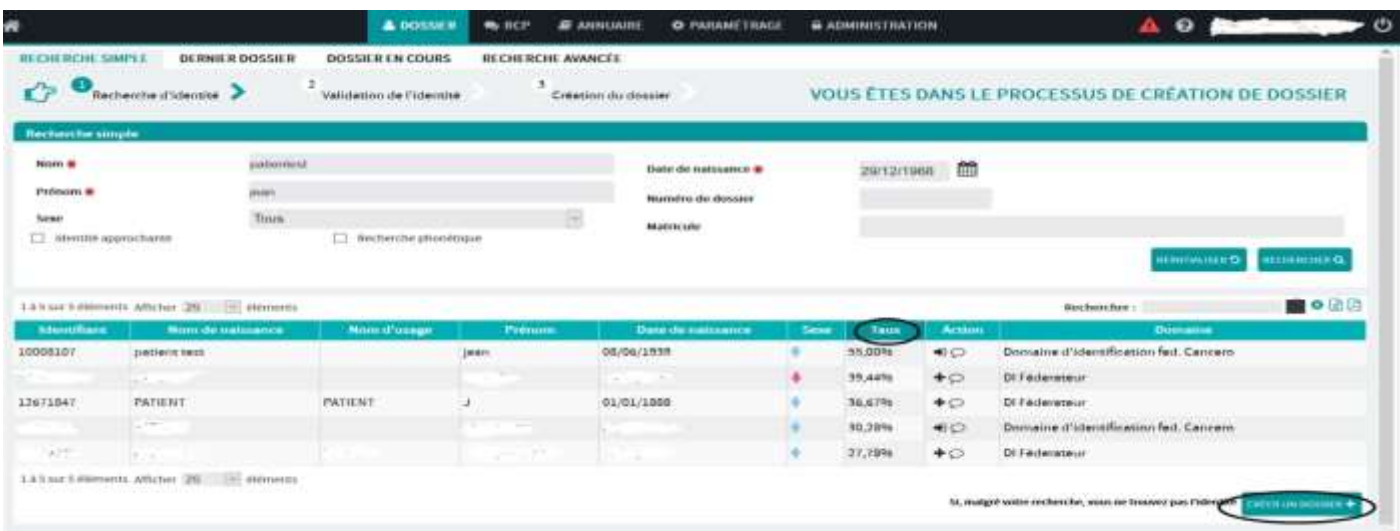

6/ **Créer** et **valider** l'identité avec les 5 traits du document *preuve de l'identité* patient :

### **Tableau 1: Traits retenus**

O: Obligatoire / F: Facultatif

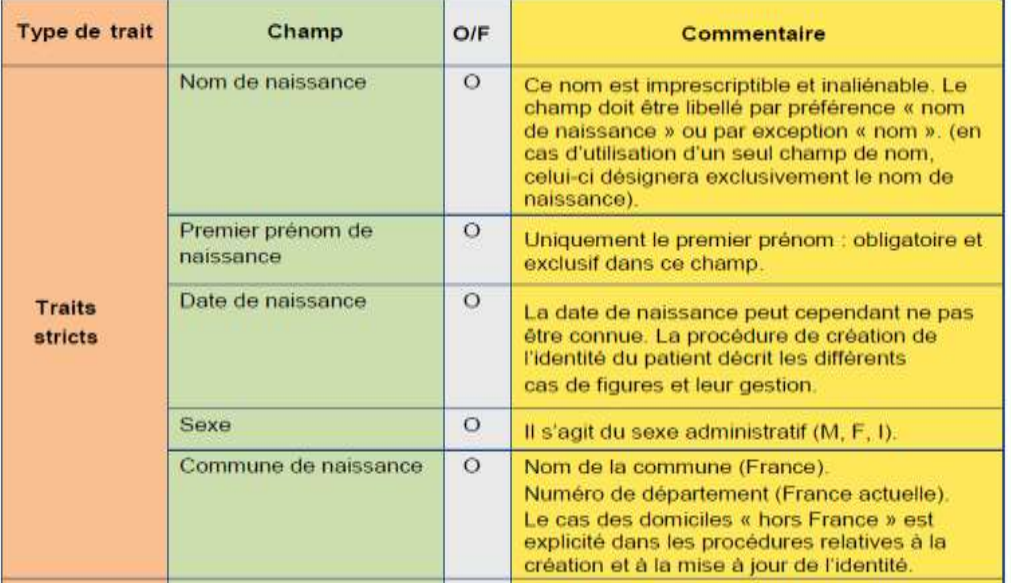

### DOCUMENT PREUVE DE L'IDENTITE :

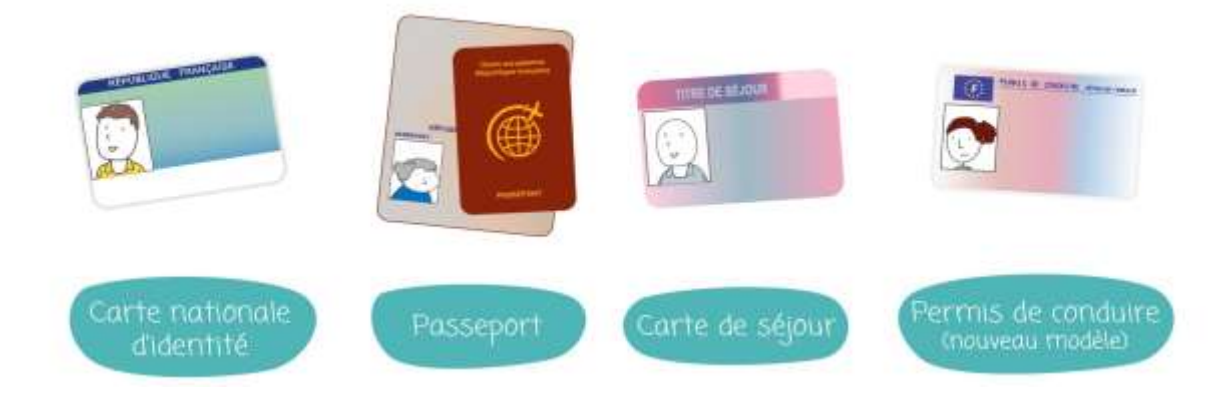

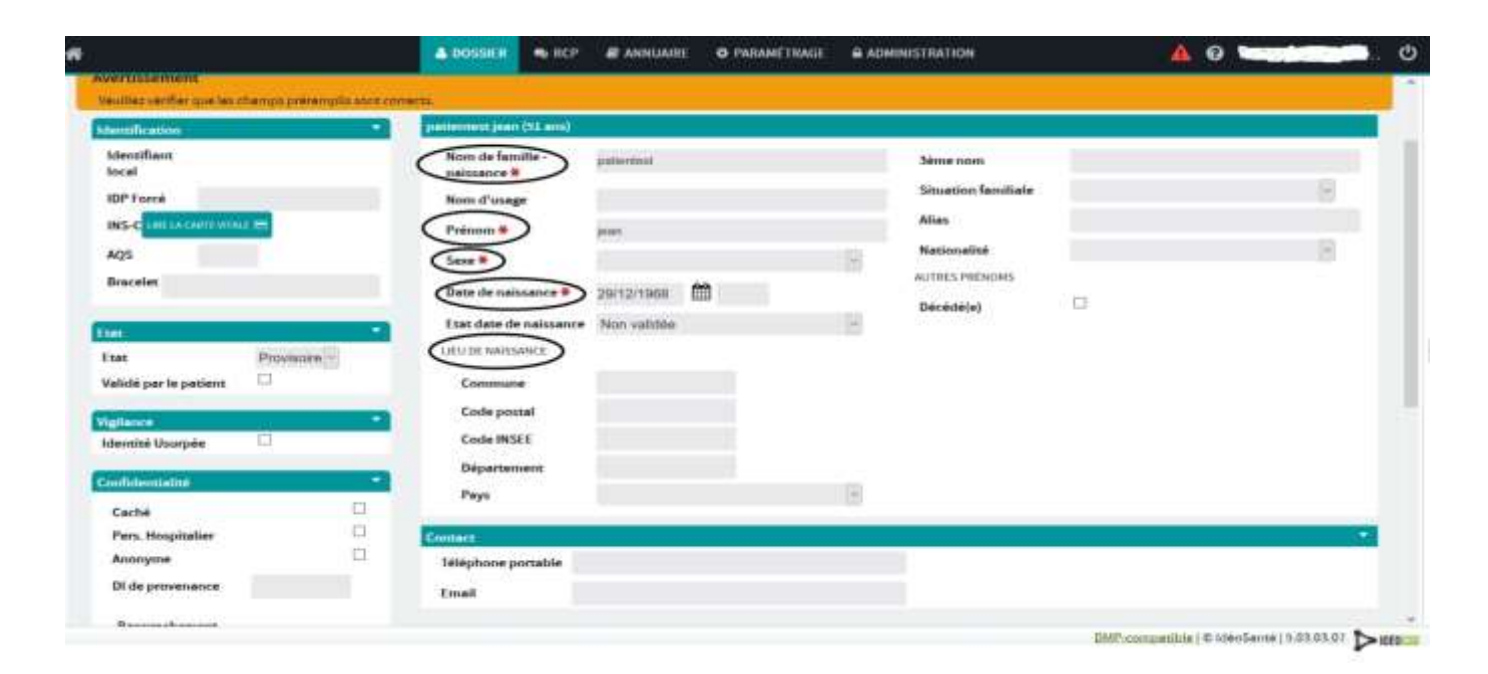